| ลำดับ            | เลขสมาชิก | สังกัด           | รวม          | หมายเหตุ | ค่าธรรมเนียม |
|------------------|-----------|------------------|--------------|----------|--------------|
| 1                | 6232      | ึกพ.-บึงทับแรต   | 220,690.43   | อนุมัติ  | 200          |
| $\sqrt{2}$       | 8154      | ุ่มห.-บ้านบาก    | 255,983.63   | อนุมัติ  | 200          |
| 3                | 8372      | อย.-หนองขนาก     | 444,639.59   | อนุมัติ  | 400          |
| $\overline{4}$   | 8790      | รอ.-สิงห์โคก     | 393,495.51   | อนุมัติ  | 300          |
| 5                | 8856      | นว.-ย่านมัทรี    | 439,507.53   | อนุมัติ  | 400          |
| 6                | 11431     | ถย.-ผาสามยอด     | 286, 267. 22 | อนุมัติ  | 200          |
| 7                | 16542     | นย.-เกาะโพธิ์    | 375, 355. 42 | อนุมัติ  | 300          |
| 8                | 16559     | นย.-เกาะโพธิ์    | 375, 355. 42 | อนุมัติ  | 300          |
| $\boldsymbol{9}$ | 16569     | นย.-เกาะโพธิ์    | 301,681.30   | อนุมัติ  | 300          |
| $10\,$           | 16575     | นย.-เกาะโพธิ์    | 261,527.26   | อนุมัติ  | 200          |
| 11               | 19573     | อบ.-หนามแท่ง     | 453,553.13   | อนุมัติ  | 400          |
| 12               | 20530     | มค.-แวงน่าง      | 405,490.09   | อนุมัติ  | 400          |
| 13               | 21043     | สน.-อินทร์แปลง   | 136,384.99   | อนุมัติ  | 100          |
| 14               | 22094     | อบ.-เซเป็ด       | 337,252.37   | อนุมัติ  | 3000         |
| 15               | 22283     | นว.-ตาขีด        | 198,291.22   | อนุมัติ  | 100          |
| 16               | 29953     | ึกพ.-วังตะแบก    | 209,509.40   | อนุมัติ  | 200          |
| 17               | 30505     | บร.-หินเหล็กไฟ   | 356,091.00   | อนุมัติ  | 300          |
| 18               | 31056     | มค.-ขามเฒ่าพัฒนา | 282,798.56   | อนุมัติ  | 200          |
| 19               | 32059     | ึกส.-ทต.โพนทอง   | 273,100.66   | อนุมัติ  | 200          |
| 20               | 37028     | ึกพ.-วังตะแบก    | 178,248.52   | อนุมัติ  | 100          |
| 21               | 38185     | อบ.-ไร่ใต้       | 327,630.16   | อนุมัติ  | 300          |
| 22               | 38434     | ขก.-กุดเค้า      | 213,616.26   | อนุมัติ  | 200          |
| 23               | 44965     | นค.-อุคมพร       | 280,585.67   | อนุมัติ  | 200          |

**สหกรณออมทรัพยกรมสงเสริมการปกครองทองถิ่น จํากัด รายชื่อสมาชิกที่ไดรับอนุมัติเงินกูเพื่อปรับโครงสรางหนี้Re-Finance วันที่ 9 พฤษภาคม 2554**

สมาชิกที่ไดรับอนุมัตเงินกูเพื่อปรับโครงสรางหนี้กรุณาโอนเงินคาธรรมเนียมการกูใหกับสหกรณฯ โดยใชแบบฟอรมการชําระเงินของสหกรณฯ

หากมีขอสงสัยกรุณาติดตอ 022418250 ตอ 301 หรือ 0813576374 คุณภาคภูมิ

## แบบฟอร์มชำระเงินค่าหุ้นและชำระหนี้เงินกู้ ส่วนของลูกค้าเก็บไว้ สหกรณ์ออมทรัพย์กรมส่งเสริมการปกครองท้องถิ่น จำกัด

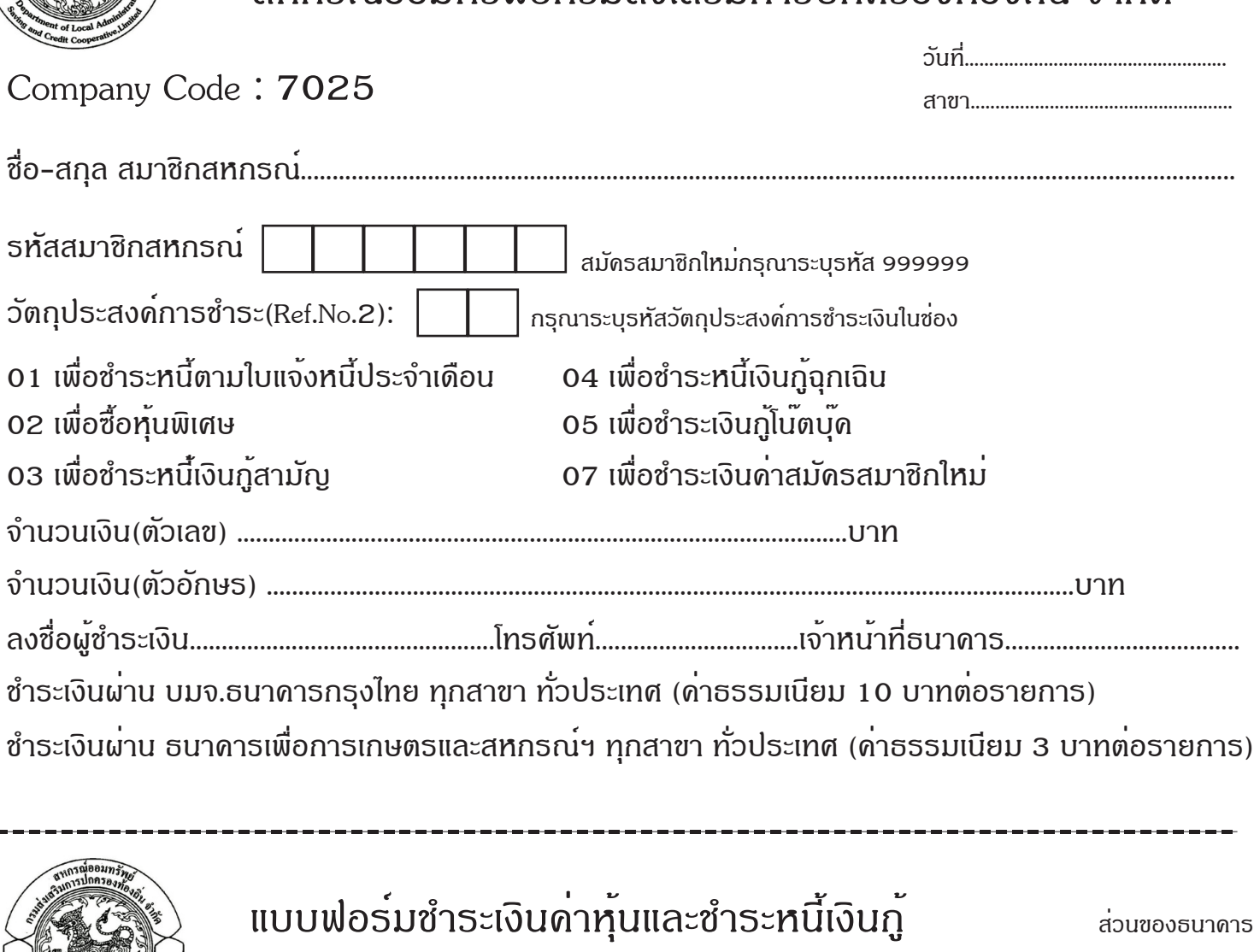

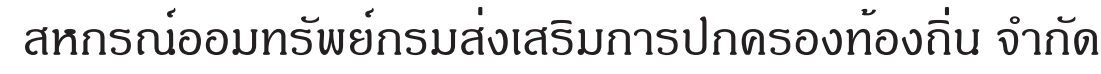

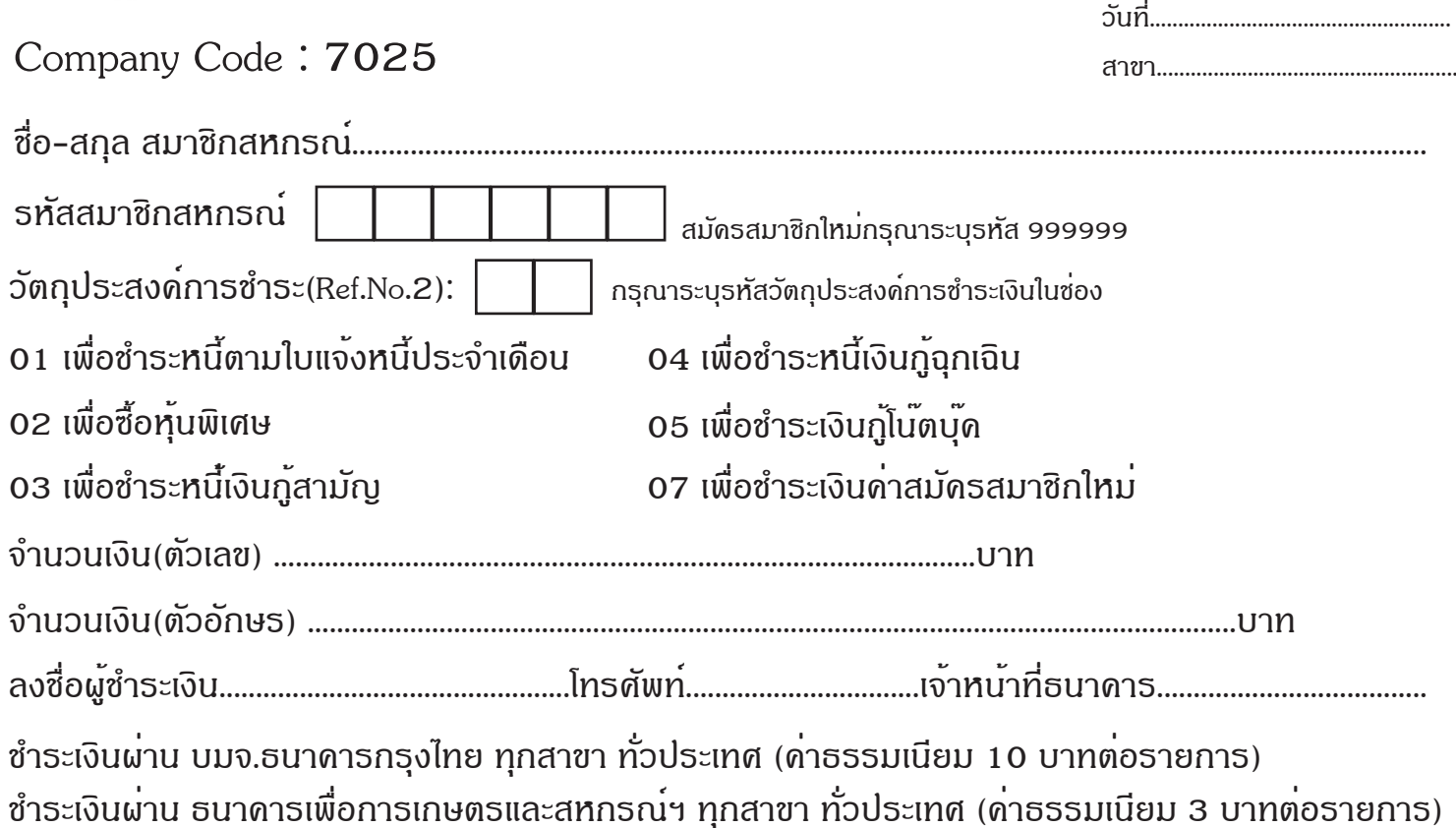